# 61A Extra Lecture 5

Announcements

**Data Representations** 

Functions with Shared Local State

Interactive Diagram

```
Functions with Shared Local State
```

```
def box(contents):
    def get():
        return contents
    def put(value):
        nonlocal contents
        contents = value
    return get, put
get, put = box('Hello')
before = get()
put('Goodbye')
after = get()
```

# Functions with Shared Local State

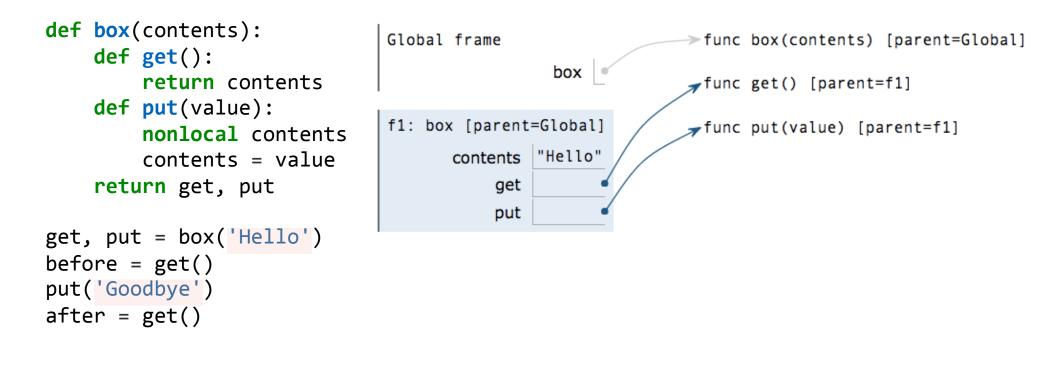

```
def pair(x, y):
    def dispatch(m):
        if m == 'first':
            return x
        elif m == 'second':
            return y
        return dispatch
```

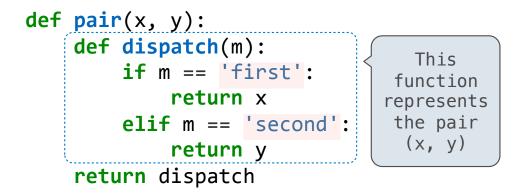

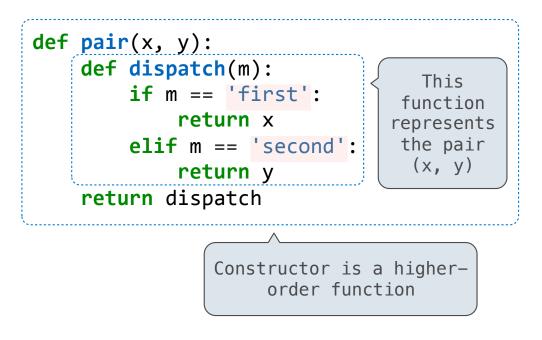

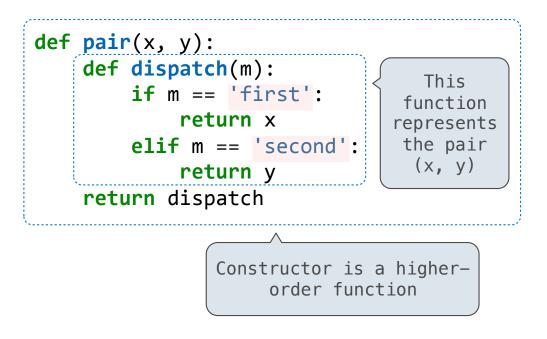

>>> p = pair(3, pair(4, 5))

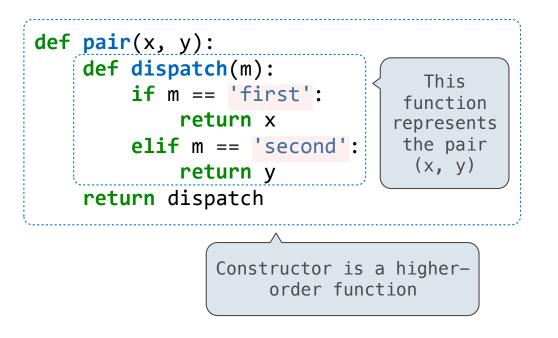

```
>>> p = pair(3, pair(4, 5))
>>> p('first')
3
```

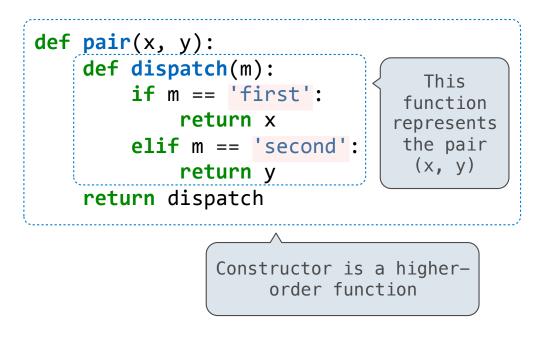

```
>>> p = pair(3, pair(4, 5))
>>> p('first')
3
>>> p('second')('first')
4
```

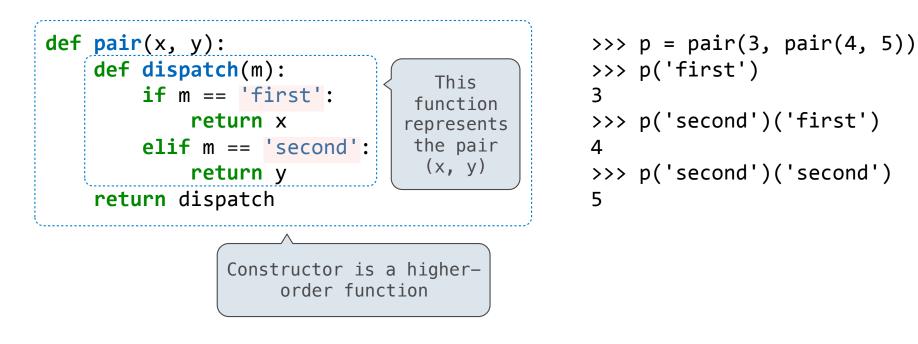

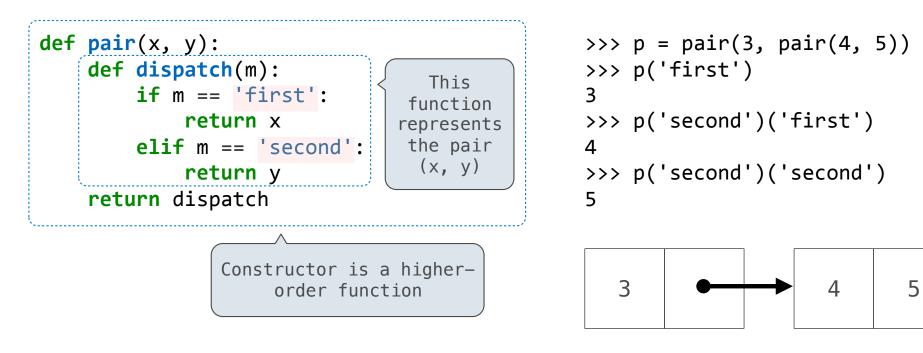

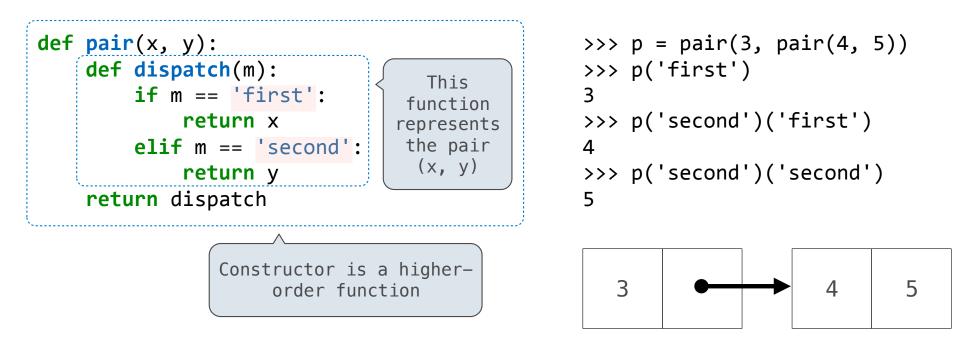

(Demo)

• An empty list is called "nil" and represented as None

- An empty list is called "nil" and represented as None
- A non-empty list is represented as a pair

- An empty list is called "nil" and represented as None
- A non-empty list is represented as a pair
  - The first element of the pair is the first element of the list

- An empty list is called "nil" and represented as None
- A non-empty list is represented as a pair
  - The first element of the pair is the first element of the list
  - The second element of the pair is the rest of the list

- An empty list is called "nil" and represented as None
- A non-empty list is represented as a pair
  - The first element of the pair is the first element of the list
  - The second element of the pair is the rest of the list

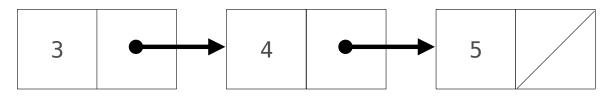

- An empty list is called "nil" and represented as None
- A non-empty list is represented as a pair
  - The first element of the pair is the first element of the list
  - The second element of the pair is the rest of the list

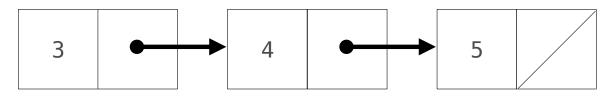

nil = None

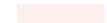

- An empty list is called "nil" and represented as None
- A non-empty list is represented as a pair
  - The first element of the pair is the first element of the list
  - The second element of the pair is the rest of the list

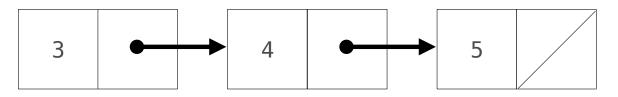

nil = None
def list\_len(s):

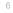

- An empty list is called "nil" and represented as None
- A non-empty list is represented as a pair
  - The first element of the pair is the first element of the list
  - The second element of the pair is the rest of the list

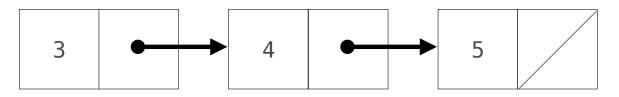

nil = None
def list\_len(s):
 if s is nil:

- An empty list is called "nil" and represented as None
- A non-empty list is represented as a pair
  - The first element of the pair is the first element of the list
  - The second element of the pair is the rest of the list

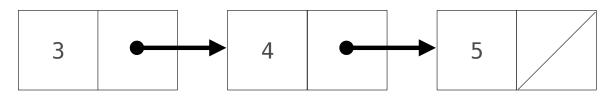

```
nil = None
def list_len(s):
    if s is nil:
        return 0
```

- An empty list is called "nil" and represented as None
- A non-empty list is represented as a pair
  - The first element of the pair is the first element of the list
  - The second element of the pair is the rest of the list

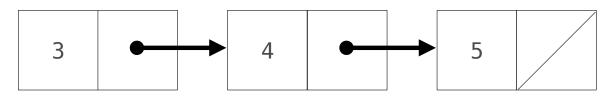

```
nil = None
def list_len(s):
    if s is nil:
        return 0
    else:
```

- An empty list is called "nil" and represented as None
- A non-empty list is represented as a pair
  - The first element of the pair is the first element of the list
  - The second element of the pair is the rest of the list

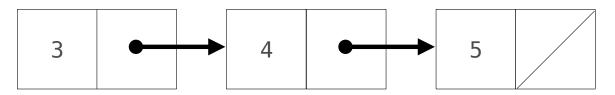

```
nil = None
def list_len(s):
    if s is nil:
        return 0
    else:
        return 1 + list len(s('second'))
```

- An empty list is called "nil" and represented as None
- A non-empty list is represented as a pair
  - The first element of the pair is the first element of the list
  - The second element of the pair is the rest of the list

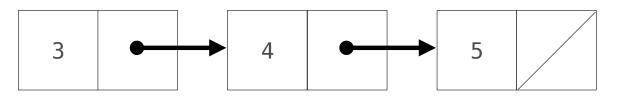

def append(s, x):

nil = None
def list\_len(s):
 if s is nil:
 return 0
 else:
 return 1 + list\_len(s('second'))

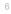

- An empty list is called "nil" and represented as None
- A non-empty list is represented as a pair
  - The first element of the pair is the first element of the list
  - The second element of the pair is the rest of the list

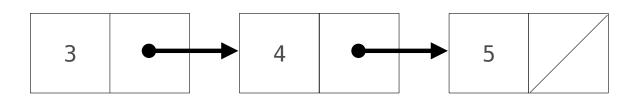

def append(s, x):

if s is nil:

```
nil = None
def list_len(s):
    if s is nil:
        return 0
    else:
        return 1 + list len(s('second'))
```

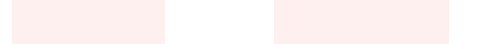

- An empty list is called "nil" and represented as None
- A non-empty list is represented as a pair
  - The first element of the pair is the first element of the list
  - The second element of the pair is the rest of the list

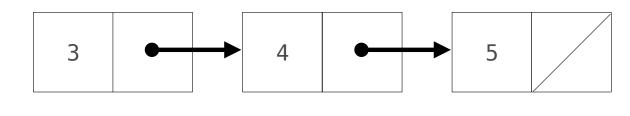

```
nil = None
def list_len(s):
    if s is nil:
        return 0
    else:
        return 1 + list len(s('second'))
```

```
def append(s, x):
    if s is nil:
        return pair(x, nil)
```

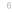

- An empty list is called "nil" and represented as None
- A non-empty list is represented as a pair
  - The first element of the pair is the first element of the list
  - The second element of the pair is the rest of the list

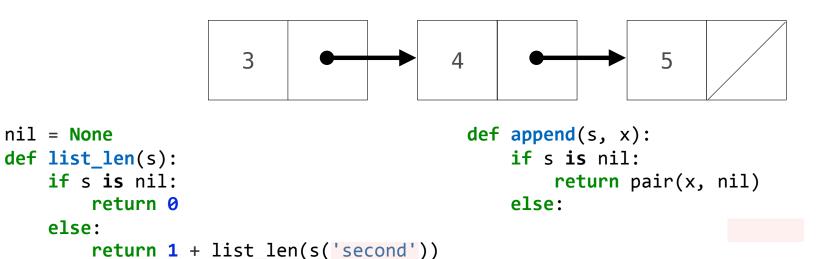

- An empty list is called "nil" and represented as None
- A non-empty list is represented as a pair
  - The first element of the pair is the first element of the list
  - The second element of the pair is the rest of the list

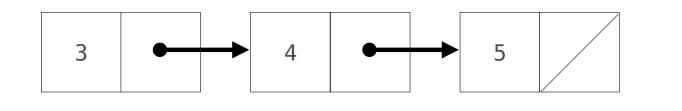

```
def append(s, x):
    if s is nil:
        return pair(x, nil)
    else:
        first, rest = s('first'), s('second')
```

- An empty list is called "nil" and represented as None
- A non-empty list is represented as a pair
  - The first element of the pair is the first element of the list
  - The second element of the pair is the rest of the list

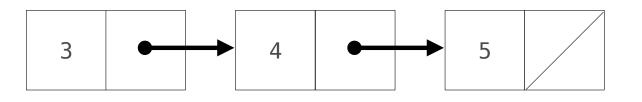

- An empty list is called "nil" and represented as None
- A non-empty list is represented as a pair
  - The first element of the pair is the first element of the list
  - The second element of the pair is the rest of the list

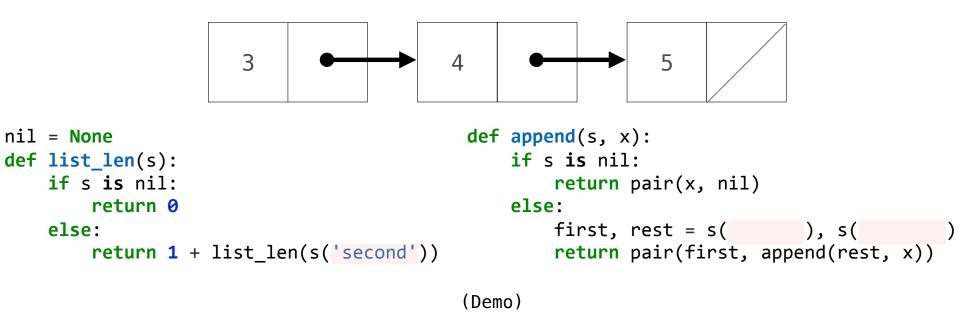

An Inefficient Dictionary Implementation

•A list of key-value pairs can be used to implement dictionary behavior

An Inefficient Dictionary Implementation

•A list of key-value pairs can be used to implement dictionary behavior

>>> d = dict\_dispatch()
>>> d('set')('I', 1)
>>> d('set')('V', 5)
>>> d('set')('X', 10)

# An Inefficient Dictionary Implementation

•A list of key-value pairs can be used to implement dictionary behavior

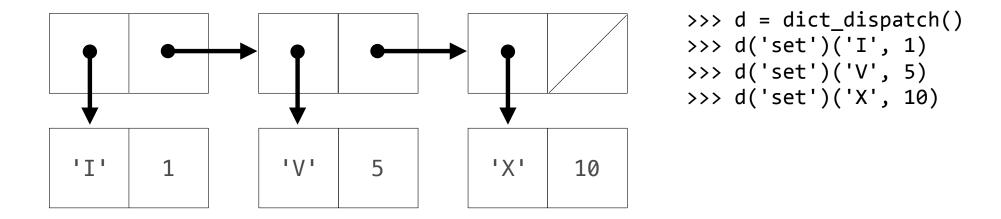

# An Inefficient Dictionary Implementation

•A list of key-value pairs can be used to implement dictionary behavior

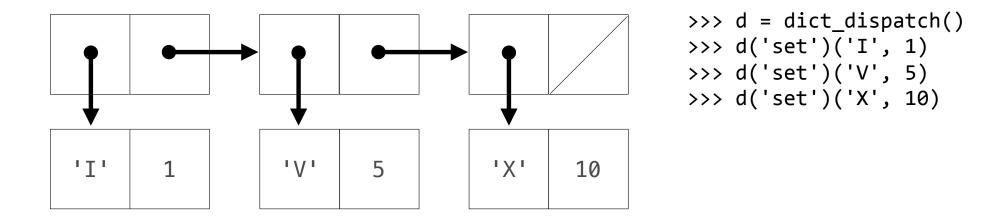

#### (Demo)

Enumerating different messages in a conditional statement isn't very convenient:

Enumerating different messages in a conditional statement isn't very convenient:
 Equality tests are repetitive

Enumerating different messages in a conditional statement isn't very convenient:

- Equality tests are repetitive
- •We can't add new messages without re-writing the dispatch function

Enumerating different messages in a conditional statement isn't very convenient:

- Equality tests are repetitive
- •We can't add new messages without re-writing the dispatch function

A dispatch dictionary has messages as keys and functions (or data objects) as values

Enumerating different messages in a conditional statement isn't very convenient:

Equality tests are repetitive

•We can't add new messages without re-writing the dispatch function

A dispatch dictionary has messages as keys and functions (or data objects) as values Dictionaries handle the message look-up logic; we can concentrate on implementing behavior

Enumerating different messages in a conditional statement isn't very convenient:

Equality tests are repetitive

•We can't add new messages without re-writing the dispatch function

A dispatch dictionary has messages as keys and functions (or data objects) as values

Dictionaries handle the message look-up logic; we can concentrate on implementing behavior

```
def box_dispatch(contents):
    def dispatch(m):
        if m == 'contents':
            return contents
        if m == 'put':
            def put(value):
                nonlocal contents
                contents = value
            return put
        return dispatch
```

Enumerating different messages in a conditional statement isn't very convenient:

Equality tests are repetitive

•We can't add new messages without re-writing the dispatch function

A dispatch dictionary has messages as keys and functions (or data objects) as values

Dictionaries handle the message look-up logic; we can concentrate on implementing behavior

Enumerating different messages in a conditional statement isn't very convenient:

Equality tests are repetitive

•We can't add new messages without re-writing the dispatch function

A dispatch dictionary has messages as keys and functions (or data objects) as values

Dictionaries handle the message look-up logic; we can concentrate on implementing behavior

```
def box dispatch(contents):
                                            def box dict(contents):
    def dispatch(m):
                                                def put(value):
        if m == 'contents':
                                                    d['contents'] = value
                                                d = { 'contents': contents, 'put': put}
            return contents
        if m == 'put':
                                                return d
            def put(value):
                nonlocal contents
                contents = value
            return put
    return dispatch
                                           (Demo)
```

**Constraint Networks** 

a + b = c

a + b = ca = c - b

a + b = ca = c - bb = c - a

a + b = ca = c - bb = c - a

Algebraic equations are *declarative:* They describe a relation among different quantities

a + b = ca = c - bb = c - a

Algebraic equations are *declarative*: They describe a relation among different quantities

**ONE WAY** Python functions are *procedural:* They describe how to compute a result from a set of input arguments

a + b = ca = c - bb = c - a

Algebraic equations are *declarative*: They describe a relation among different quantities

**ONE WAY** Python functions are *procedural:* They describe how to compute a result from a set of input arguments

Constraint programming:

a + b = ca = c - bb = c - a

Algebraic equations are *declarative*: They describe a relation among different quantities

**ONE WAY** Python functions are *procedural:* They describe how to compute a result from a set of input arguments

Constraint programming:

-We define the relationship between quantities

a + b = ca = c - bb = c - a

Algebraic equations are *declarative*: They describe a relation among different quantities

**ONE WAY** Python functions are *procedural:* They describe how to compute a result from a set of input arguments

Constraint programming:

-We define the relationship between quantities

-We provide values for the "known" quantities

a + b = ca = c - bb = c - a

Algebraic equations are *declarative*: They describe a relation among different quantities

**ONE WAY** Python functions are *procedural:* They describe how to compute a result from a set of input arguments

Constraint programming:

- •We define the relationship between quantities
- -We provide values for the "known" quantities
- The system computes values for the "unknown" quantities

a + b = ca = c - bb = c - a

Algebraic equations are *declarative*: They describe a relation among different quantities

**ONE WAY** Python functions are *procedural:* They describe how to compute a result from a set of input arguments

Constraint programming:

•We define the relationship between quantities

-We provide values for the "known" quantities

The system computes values for the "unknown" quantities

a + b = c a = c - b p \* v = n \* k \* tb = c - a

Algebraic equations are *declarative*: They describe a relation among different quantities

**ONE WAY** Python functions are *procedural:* They describe how to compute a result from a set of input arguments

Constraint programming:

•We define the relationship between quantities

-We provide values for the "known" quantities

The system computes values for the "unknown" quantities

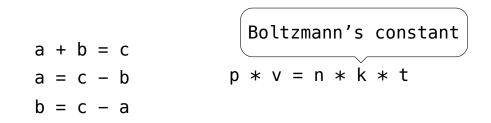

Algebraic equations are *declarative*: They describe a relation among different quantities

**ONE WAY** Python functions are *procedural:* They describe how to compute a result from a set of input arguments

Constraint programming:

•We define the relationship between quantities

-We provide values for the "known" quantities

The system computes values for the "unknown" quantities

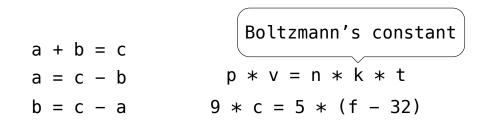

Algebraic equations are *declarative*: They describe a relation among different quantities

**ONE WAY** Python functions are *procedural:* They describe how to compute a result from a set of input arguments

Constraint programming:

•We define the relationship between quantities

-We provide values for the "known" quantities

• The system computes values for the "unknown" quantities

9 \* celsius = 5 \* (fahrenheit - 32)

Combination idea: All intermediate quantities have values too.

9 \* celsius = 5 \* (fahrenheit - 32)

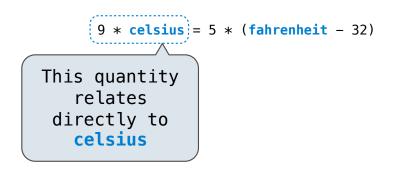

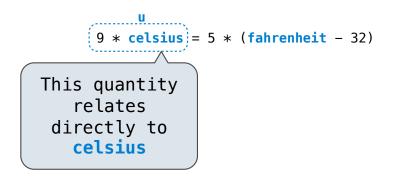

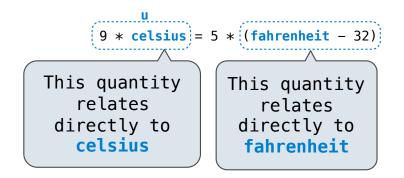

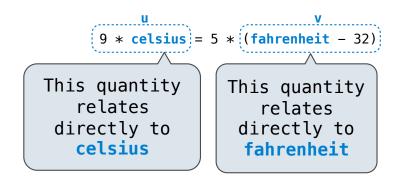

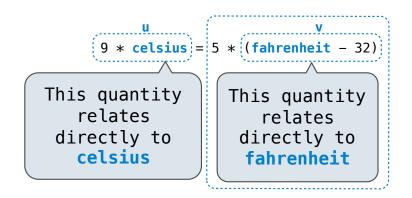

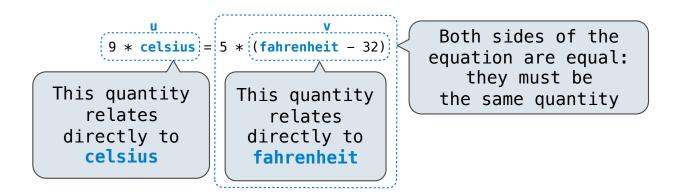

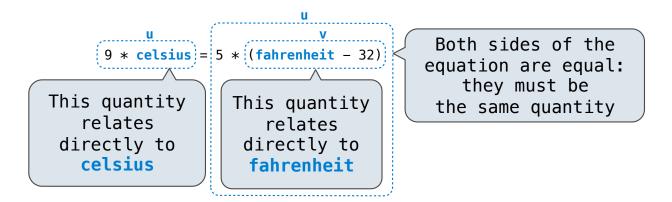

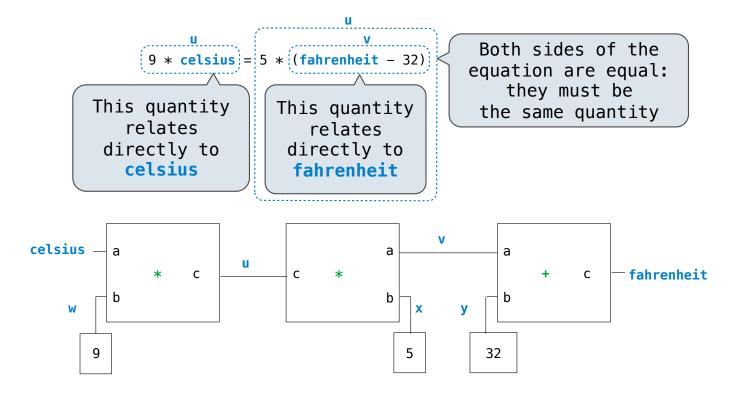

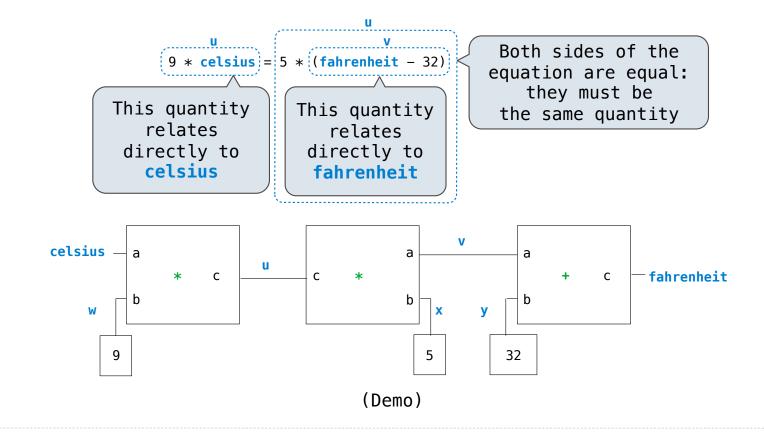